#### CMPT 473 Software Testing, Reliability and Security

# Random Testing

Nick Sumner wsumner@sfu.ca

• Test suites are limited

- Test suites are limited
	- A test suite typically contains enough tests to instill confidence but no more

- Test suites are limited
	- A test suite typically contains enough tests to instill confidence but no more
	- Test suite adequacy measures help us quantify that confidence

#### • Test suites are limited

- A test suite typically contains enough tests to instill confidence but no more
- Test suite adequacy measures help us quantify that confidence
- Program analysis can help to uncover interesting bugs in a given test suite

- Test suites are limited
	- A test suite typically contains enough tests to instill confidence but no more
	- Test suite adequacy measures help us quantify that confidence
	- Program analysis can help to uncover interesting bugs in a given test suite
- How can we hope to uncover new & unexpected bugs?

- Test suites are limited
	- A test suite typically contains enough tests to instill confidence but no more
	- Test suite adequacy measures help us quantify that confidence
	- Program analysis can help to uncover interesting bugs in a given test suite
- How can we hope to uncover new & unexpected bugs?
	- Static analysis provides one direction but is still challenging

- Test suites are limited
	- A test suite typically contains enough tests to instill confidence but no more
	- Test suite adequacy measures help us quantify that confidence
	- Program analysis can help to uncover interesting bugs in a given test suite
- How can we hope to uncover new & unexpected bugs?
	- Static analysis provides one direction but is still challenging
	- Maybe our first naive solution was not naive...

- Test suites are limited
	- A test suite typically contains enough tests to instill confidence but no more
	- Test suite adequacy measures help us quantify that confidence
	- Program analysis can help to uncover interesting bugs in a given test suite
- How can we hope to uncover new & unexpected bugs?
	- Static analysis provides one direction but is still challenging
	- Maybe our first naive solution was not naive...

for test in allPossibleInputs: run\_program(test)

- Test suites are limited
	- A test suite typically contains enough tests to instill confidence but no more
	- Test suite adequacy measures help us quantify that confidence
	- Program analysis can help to uncover interesting bugs in a given test suite
- How can we hope to uncover new & unexpected bugs?
	- Static analysis provides one direction but is still challenging
	- Maybe our first naive solution was not naive...

for test in allPossibleInputs: run program(test)

> How might this be pragmatically useful?

- We can continuously run new tests
	- Doing this manually / with manually constructed tests is clearly wrong

- We can continuously run new tests
	- Doing this manually / with manually constructed tests is clearly wrong
- Random Testing
	- Use program analysis to randomly sample new tests without user interaction

- We can continuously run new tests
	- Doing this manually / with manually constructed tests is clearly wrong
- Random Testing
	- Use program analysis to randomly sample new tests without user interaction
- Several directions have arisen

- We can continuously run new tests
	- Doing this manually / with manually constructed tests is clearly wrong
- Random Testing
	- Use program analysis to randomly sample new tests without user interaction
- Several directions have arisen
	- **Fuzz Testing**

Generating new inputs from a model or existing suite

- We can continuously run new tests
	- Doing this manually / with manually constructed tests is clearly wrong
- Random Testing
	- Use program analysis to randomly sample new tests without user interaction
- Several directions have arisen
	- **Fuzz Testing** Generating new inputs from a model or existing suite
	- **Feedback Directed Random Testing** Generating OOP unit tests as a sequence of method calls

- We can continuously run new tests
	- Doing this manually / with manually constructed tests is clearly wrong
- Random Testing
	- Use program analysis to randomly sample new tests without user interaction
- Several directions have arisen
	- **Fuzz Testing** Generating new inputs from a model or existing suite
	- **Feedback Directed Random Testing** Generating OOP unit tests as a sequence of method calls
	- Property based testing
	- Chaos Engineering

- We can continuously run new tests
	- Doing this manually / with manually constructed tests is clearly wrong
- Random Testing
	- Use program analysis to randomly sample new tests without user interaction
- Several directions have arisen
	- **Fuzz Testing** Generating new inputs from a model or existing suite
	- **Feedback Directed Random Testing** Generating OOP unit tests as a sequence of method calls
	- Property based testing
	- Chaos Engineering

We'll discuss these more later. The need not be random.

• Historically, fuzz testing was naive:

- Historically, fuzz testing was naive:
	- 1) Generate random file/string
	- 2) Pass random string/file to program
	- 3) Look for crash

- Historically, fuzz testing was naive:
	- 1) Generate random file/string
	- 2) Pass random string/file to program
	- 3) Look for crash
- But it was alarmingly effective even then

./grep "02d6…" RandomFile

Found buffer overflows (25%-33% of programs).

- Historically, fuzz testing was naive:
	- 1) Generate random file/string
	- 2) Pass random string/file to program
	- 3) Look for crash
- But it was alarmingly effective even then

./grep "02d6…" RandomFile

Found buffer overflows (25%-33% of programs).

- Techniques have evolved along several dimensions
	- Is an initial test suite required?
	- How are new tests generated?
	- How does the success / failure of previous tests affect test generation?
	- What kinds of bugs can be found?

- Can be classified along many dimensions
	- Each of those previous points and more that we will consider

- Can be classified along many dimensions
	- Each of those previous points and more that we will consider
- 2 major ways to generate inputs:

- Can be classified along many dimensions
	- Each of those previous points and more that we will consider
- 2 major ways to generate inputs:
	- *Generational*
		- Creates entirely new inputs
		- Needs a model of the possible input space

- Can be classified along many dimensions
	- Each of those previous points and more that we will consider
- 2 major ways to generate inputs:
	- *Generational*
		- Creates entirely new inputs
		- Needs a model of the possible input space
	- *Mutational*
		- Modifies an existing suite of inputs
		- Seeing a resurgence in tools like

- Can be classified along many dimensions
	- Each of those previous points and more that we will consider
- 2 major ways to generate inputs:
	- *Generational*
		- Creates entirely new inputs
		- Needs a model of the possible input space
	- *Mutational*
		- Modifies an existing suite of inputs
		- Seeing a resurgence in tools like
	- Even more state of the art approaches blend generation & mutation further

• Sample inputs from a model of the input space

- Sample inputs from a model of the input space
	- What might a model be in this case?

- Sample inputs from a model of the input space
	- What might a model be in this case?

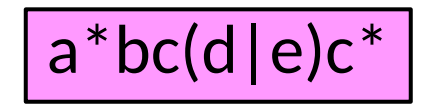

- Sample inputs from a model of the input space
	- What might a model be in this case?

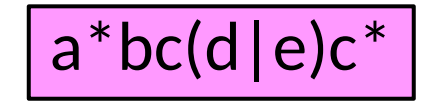

$$
A \rightarrow aAb
$$
  

$$
A \rightarrow cA
$$
  

$$
A \rightarrow \varepsilon
$$

- Sample inputs from a model of the input space
	- What might a model be in this case?

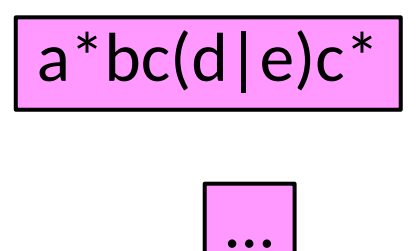

| $ e c^*$           | $A \rightarrow aAb$         |
|--------------------|-----------------------------|
| $A \rightarrow cA$ | $A \rightarrow cA$          |
| $\dots$            | $A \rightarrow \varepsilon$ |

- Sample inputs from a model of the input space
	- What might a model be in this case?

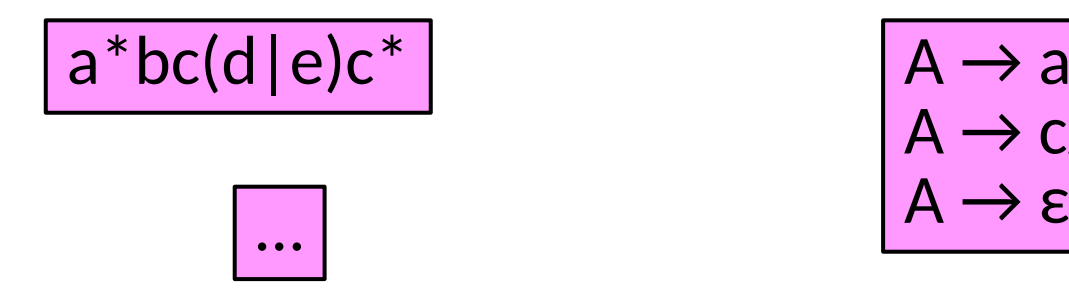

$$
A \rightarrow aAb
$$
  

$$
A \rightarrow cA
$$
  

$$
A \rightarrow \varepsilon
$$

We can randomly rewrite nonterminals to sample:

**A**

- Sample inputs from a model of the input space
	- What might a model be in this case?

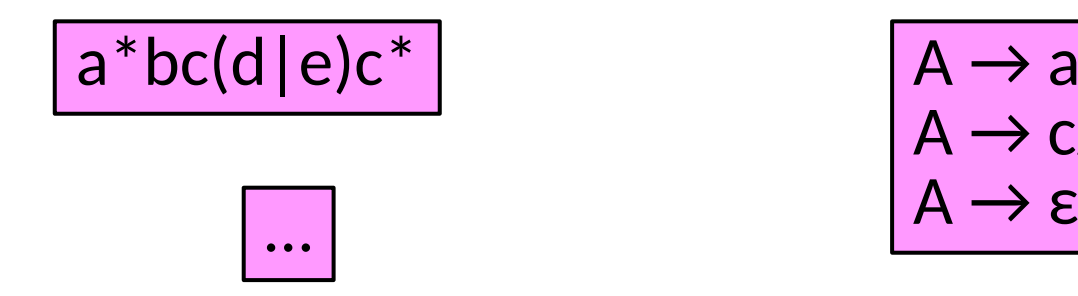

$$
A \rightarrow aAb
$$
  

$$
A \rightarrow cA
$$
  

$$
A \rightarrow \varepsilon
$$

We can randomly rewrite nonterminals to sample:  $A \rightarrow aAb$ 

- Sample inputs from a model of the input space
	- What might a model be in this case?

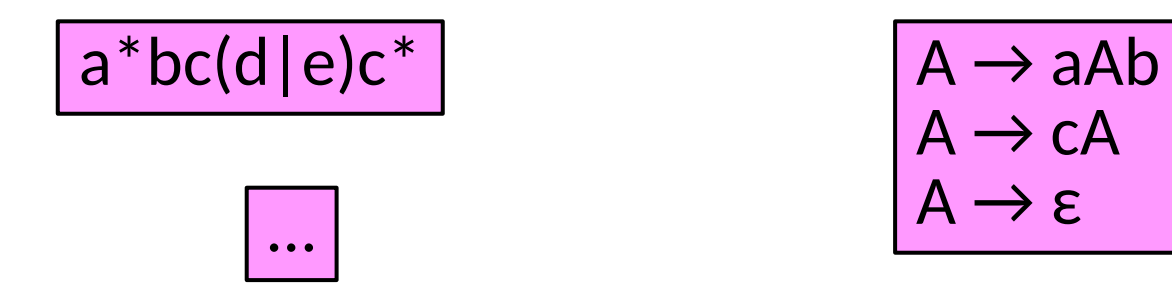

 $A \rightarrow cA$ 

We can randomly rewrite nonterminals to sample:  $A \rightarrow aAb \rightarrow aaAbb$ 

- Sample inputs from a model of the input space
	- What might a model be in this case?

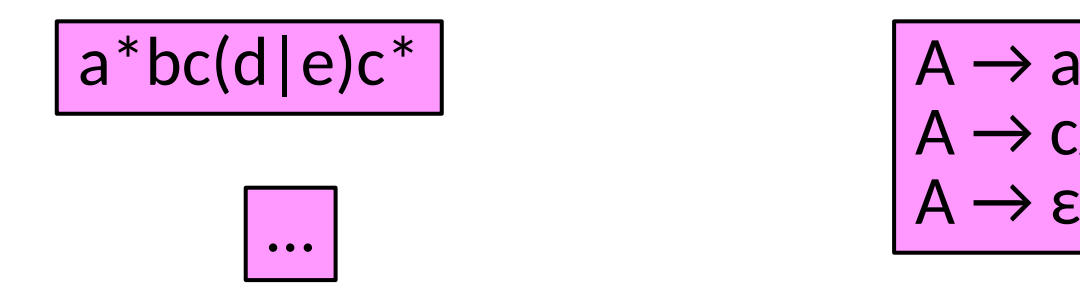

$$
A \rightarrow aAb
$$
  

$$
A \rightarrow cA
$$
  

$$
A \rightarrow \varepsilon
$$

We can randomly rewrite nonterminals to sample:  $\mathsf{A} \rightarrow \mathsf{aAb} \rightarrow \mathsf{aab}$ b  $\rightarrow \mathsf{aabb}$ 

- Sample inputs from a model of the input space
	- What might a model be in this case?

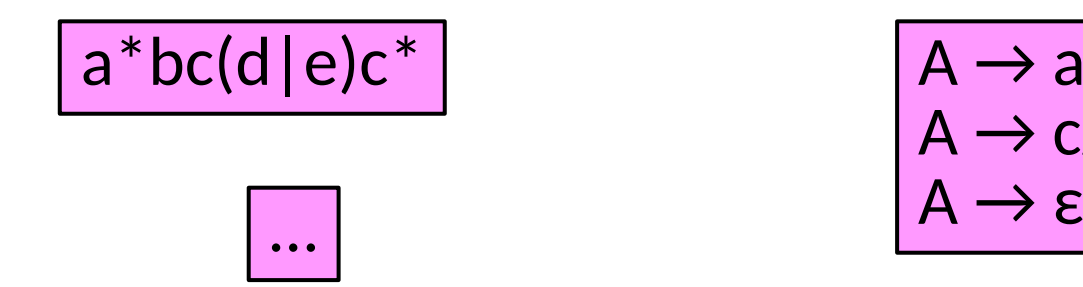

$$
A \rightarrow aAb
$$
  

$$
A \rightarrow cA
$$
  

$$
A \rightarrow \varepsilon
$$

• Simple textual grammars may not suffice.
- Sample inputs from a model of the input space
	- What might a model be in this case?

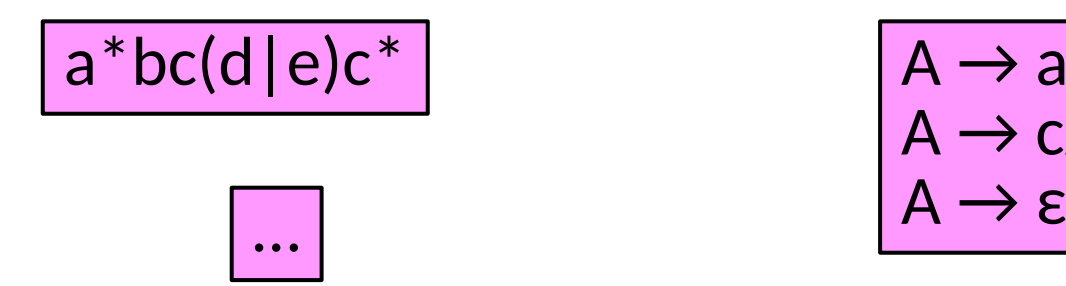

$$
A \rightarrow aAb
$$
  

$$
A \rightarrow cA
$$
  

$$
A \rightarrow \varepsilon
$$

- Simple textual grammars may not suffice.
	- What about binary file formats? Wire protocols?

- Sample inputs from a model of the input space
	- What might a model be in this case?

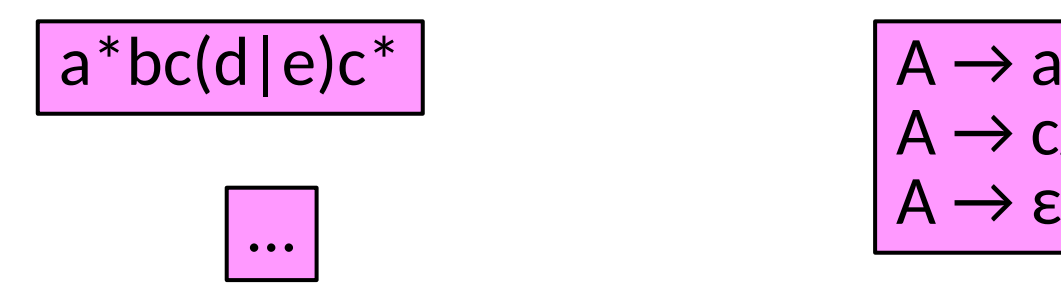

$$
A \rightarrow aAb
$$
  

$$
A \rightarrow cA
$$
  

$$
A \rightarrow \varepsilon
$$

- Simple textual grammars may not suffice.
	- What about binary file formats? Wire protocols?
	- Specifications may include richer information about values, structure, and dependences

• Example: Peach Fuzzer (peachfuzzer.com)

- Example: Peach Fuzzer (peachfuzzer.com)
	- Specifications are provided through "peach pits"
	- XML specifications of both protocols & data

- Example: Peach Fuzzer (peachfuzzer.com)
	- Specifications are provided through "peach pits"
	- XML specifications of both protocols & data
	- e.g.

(https://github.com/MozillaSecurity/peach/blob/master/Pits/Files/WebVTT/vtt.xml)

<DataModel name="\_Timestamp"> <String name="Hour"> <Hint name="NumericalString" value="true"/> </String> <String name="Seperator" value=":" token="true"/> <String name="Minute"> <Hint name="NumericalString" value="true"/> </String> <String name="Period" value="." token="true"/> <String name="Second"> <Hint name="NumericalString" value="true"/> </String> </DataModel>

• Given a corpus of inputs, *evolve* new inputs using fitness heuristics

- Given a corpus of inputs, *evolve* new inputs using fitness heuristics
	- Even an empty corpus may suffice:

- Given a corpus of inputs, *evolve* new inputs using fitness heuristics
	- Even an empty corpus may suffice:

[Pulling JPEGS out of thin air](https://lcamtuf.blogspot.com/2014/11/pulling-jpegs-out-of-thin-air.html)

[Zalewski, 2014]

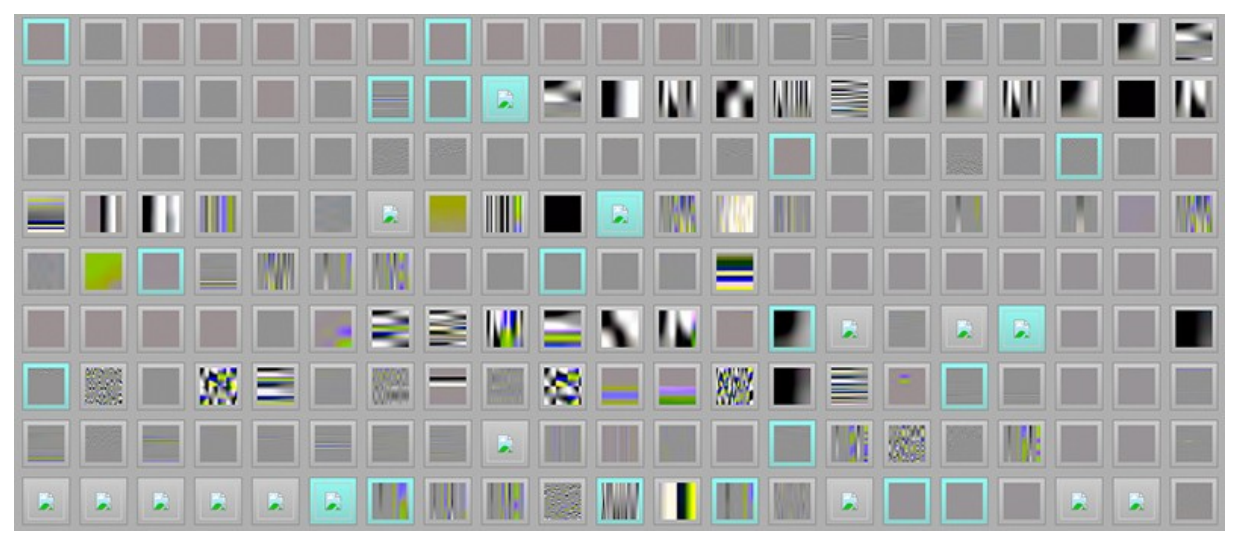

- Given a corpus of inputs, *evolve* new inputs using fitness heuristics
	- Even an empty corpus may suffice:

[Pulling JPEGS out of thin air](https://lcamtuf.blogspot.com/2014/11/pulling-jpegs-out-of-thin-air.html) [Zalewski, 2014]

– The power comes from the fitness heuristics

- Given a corpus of inputs, *evolve* new inputs using fitness heuristics
	- Even an empty corpus may suffice:

#### [Pulling JPEGS out of thin air](https://lcamtuf.blogspot.com/2014/11/pulling-jpegs-out-of-thin-air.html)

[Zalewski, 2014]

- The power comes from the fitness heuristics
- *Coverage Guided Fuzzing* (CGF)
	- Use some notion of test coverage
	- Evolve a test suite toward more coverage

#### This is just the big picture. Many optimizations complicate an implementation.

#### This is just the big picture. Many optimizations complicate an implementation.

#### This is just the big picture. Many optimizations complicate an implementation.

• Let us consider just statement coverage

I1: (0,0) I2: (200,200)

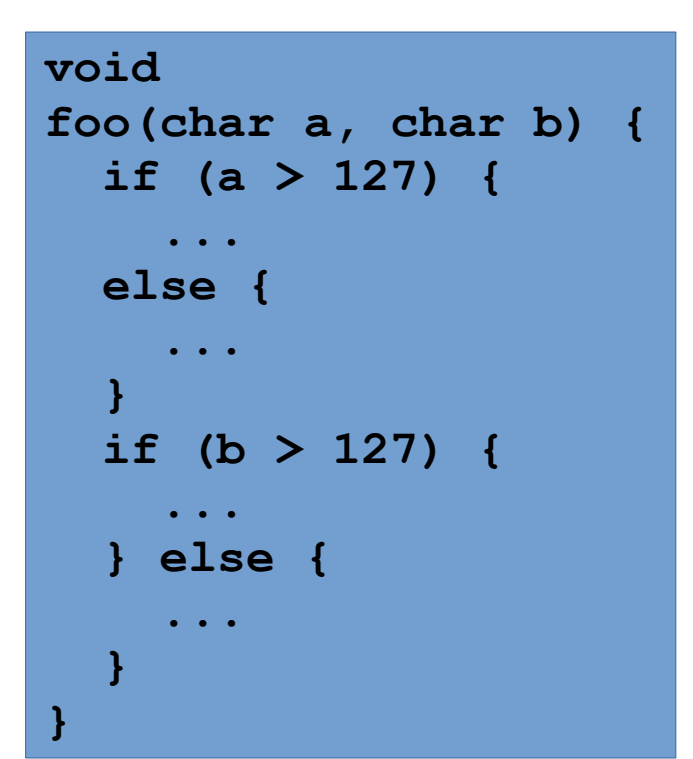

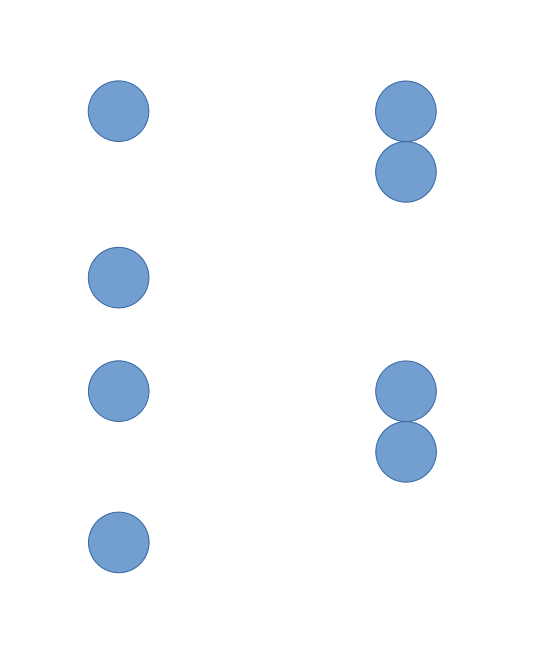

• Let us consider just statement coverage

I1: (0,0) I2: (200,200) I3: (0,200)

```
void
foo(char a, char b) {
   if (a > 127) {
      ...
   else {
 ...
 }
   if (b > 127) {
      ...
     } else {
      ...
 }
}
```
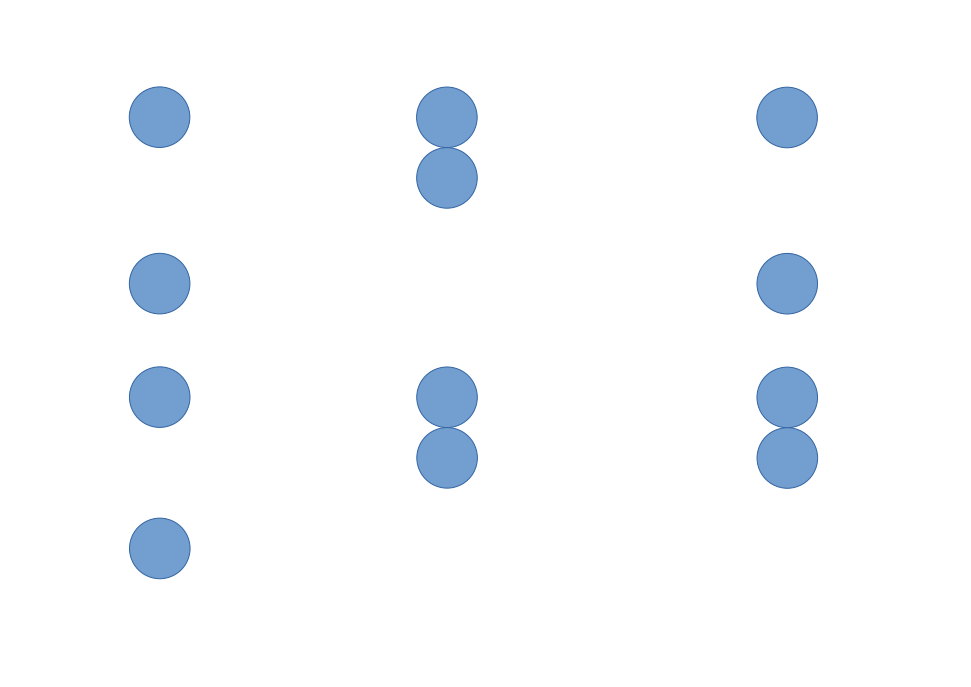

• Let us consider just statement coverage

I1: (0,0) I2: (200,200) I3: (0,200) I4: (200,0)

```
void
foo(char a, char b) {
   if (a > 127) {
 ...
   else {
 ...
 }
   if (b > 127) {
 ...
     } else {
     ...
 }
}
```
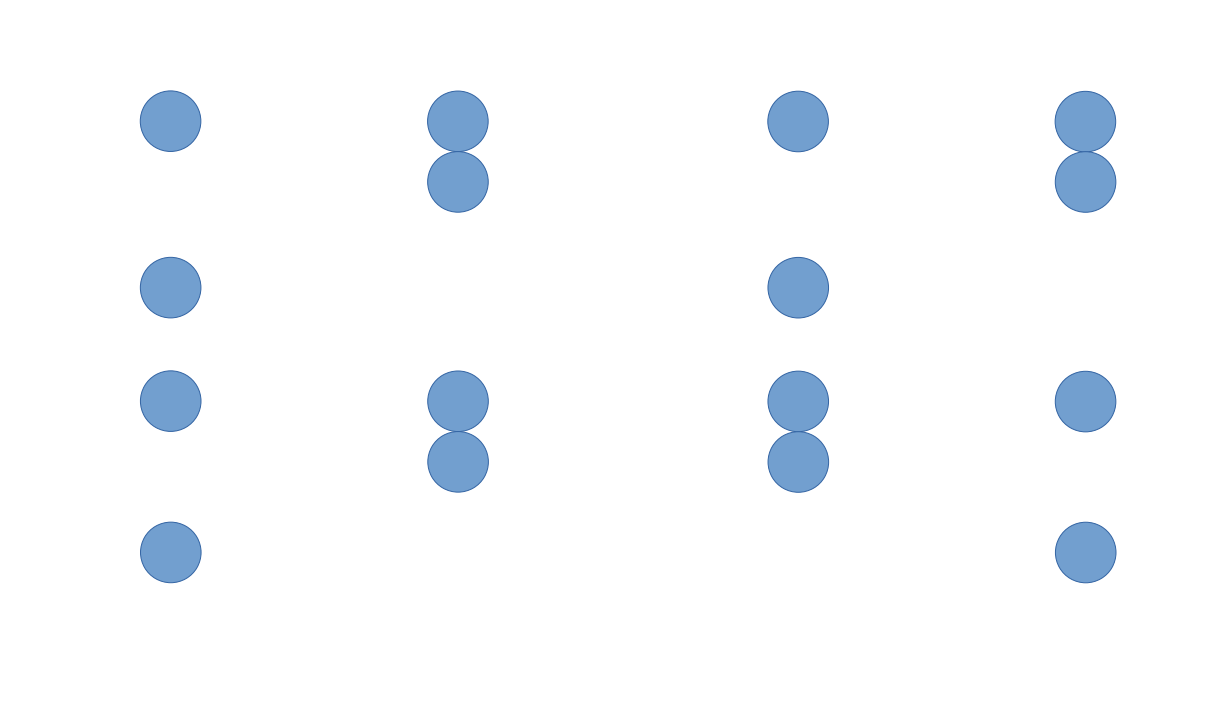

• Let us consider just statement coverage

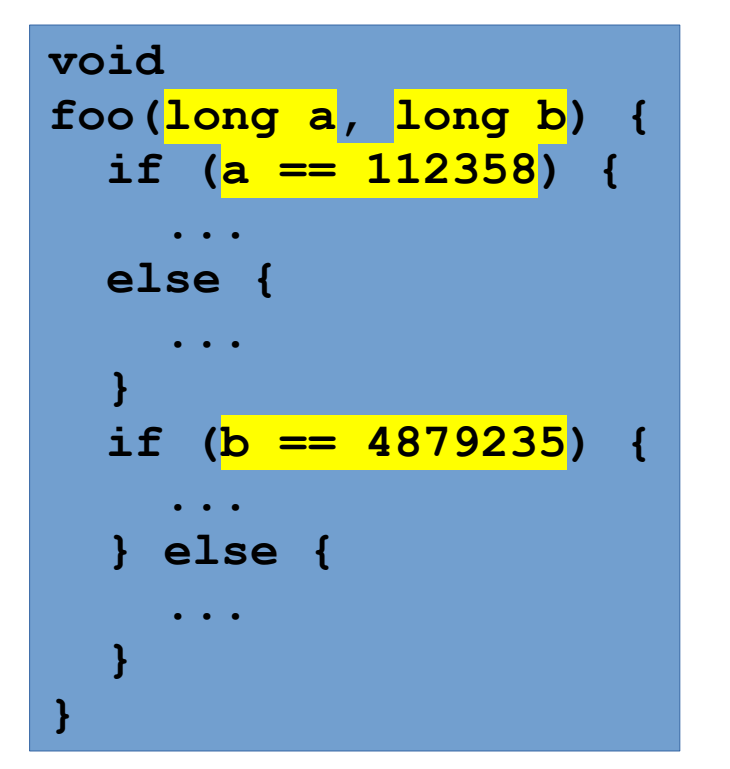

Covering both true branches feels like finding a needle in a haystack!

What can we do?

• Let us consider just statement coverage I1:

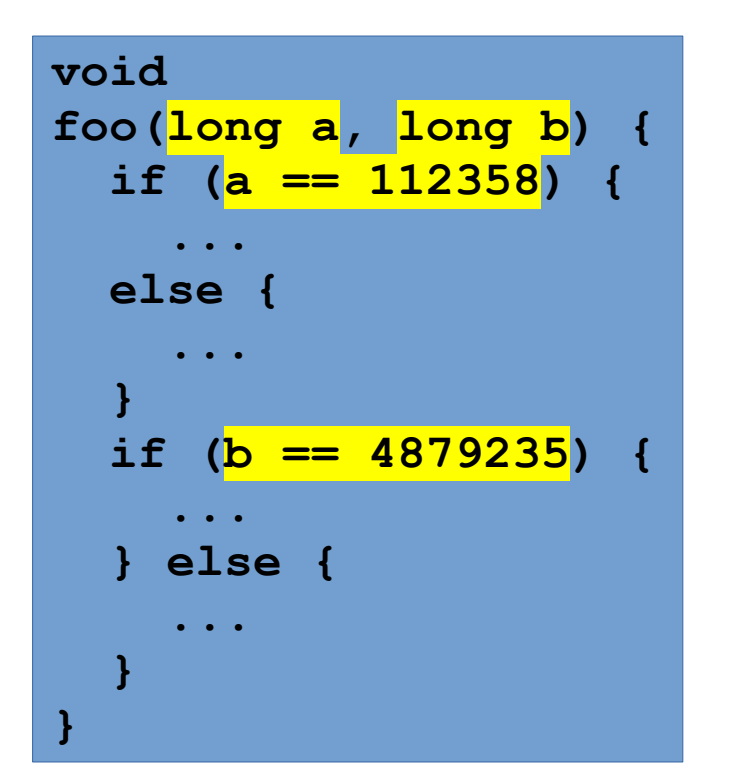

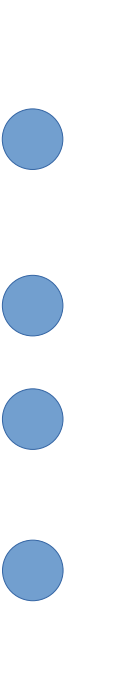

I1:

• Let us consider just statement coverage

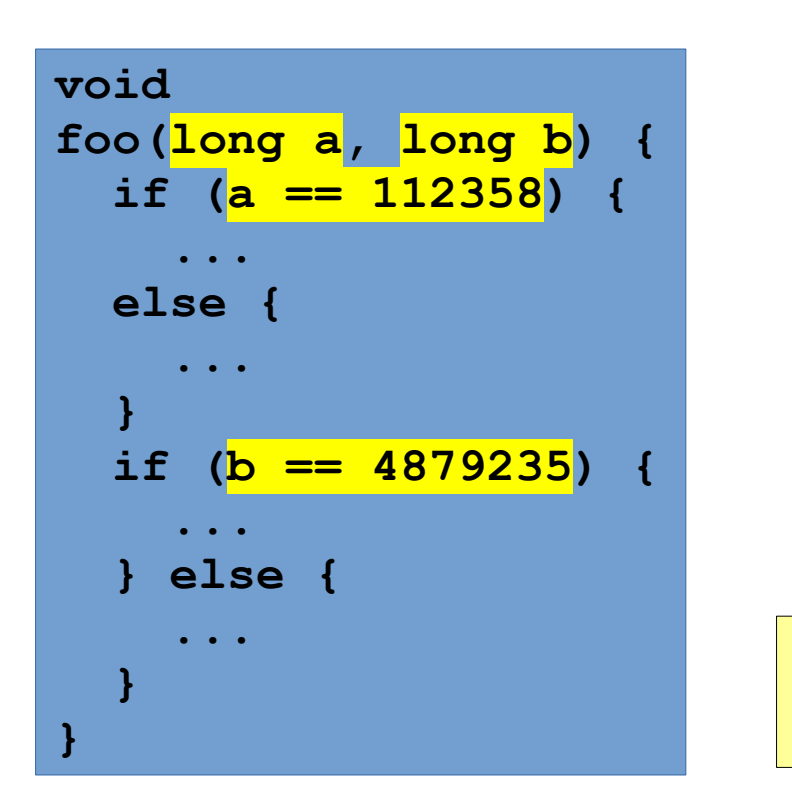

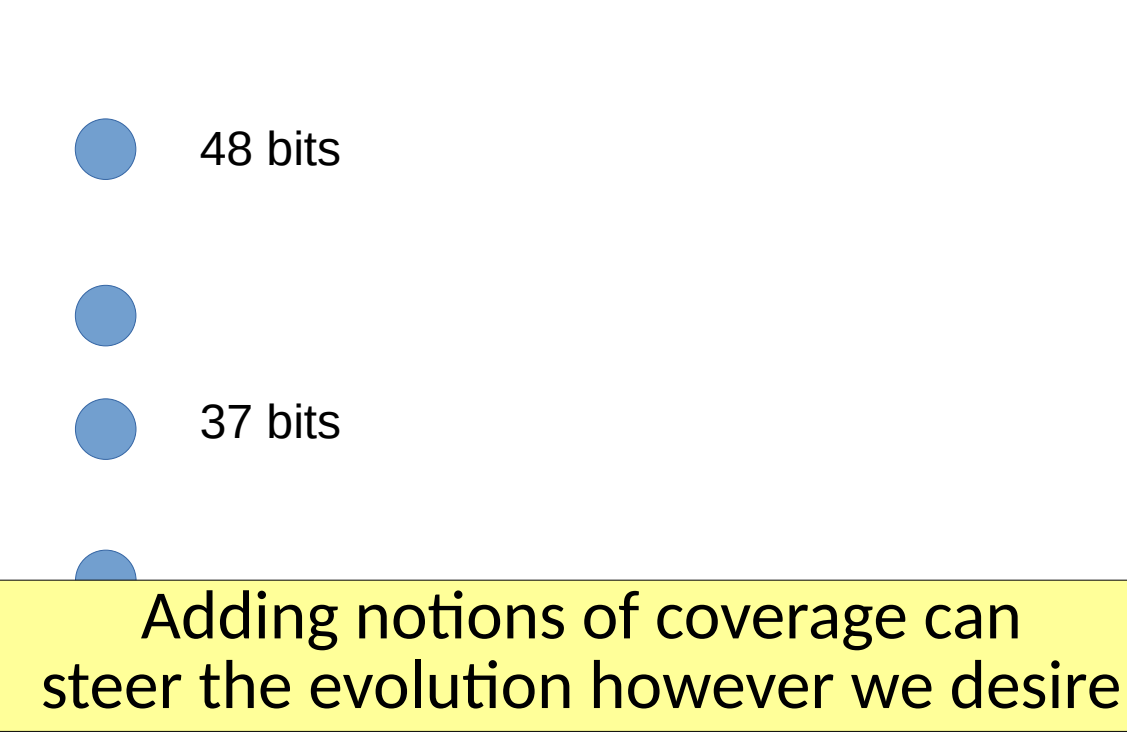

I1:

• Let us consider just statement coverage

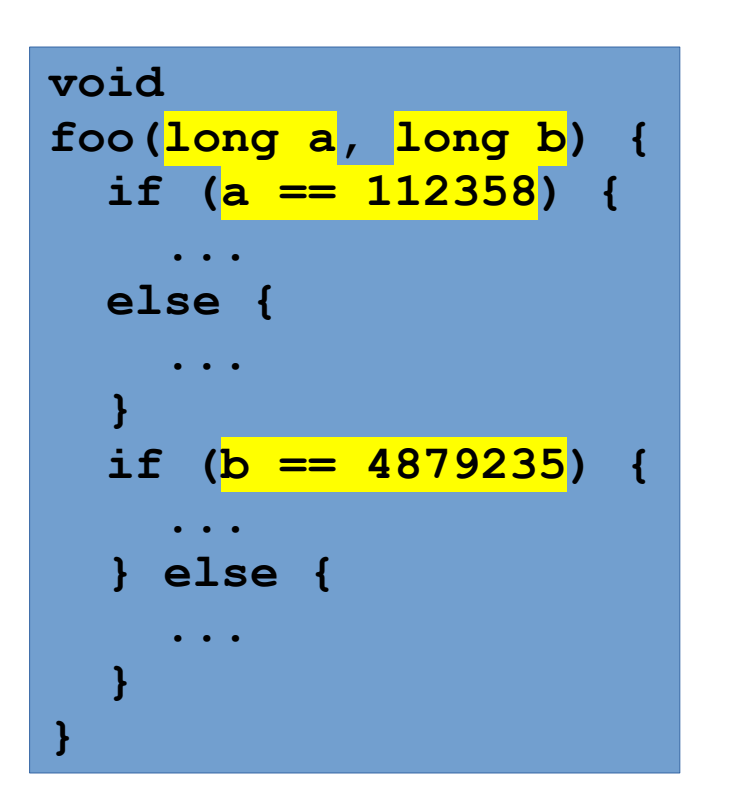

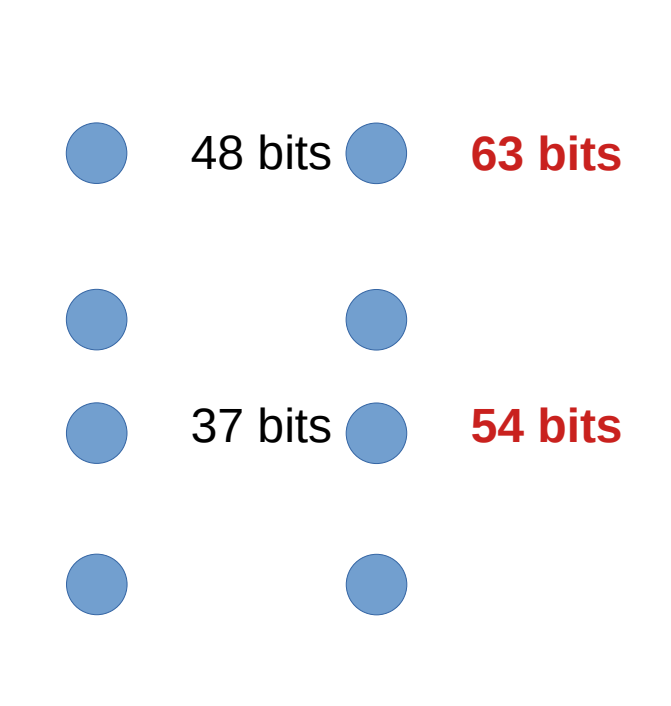

 $12:$ 

I1:

• Let us consider just statement coverage

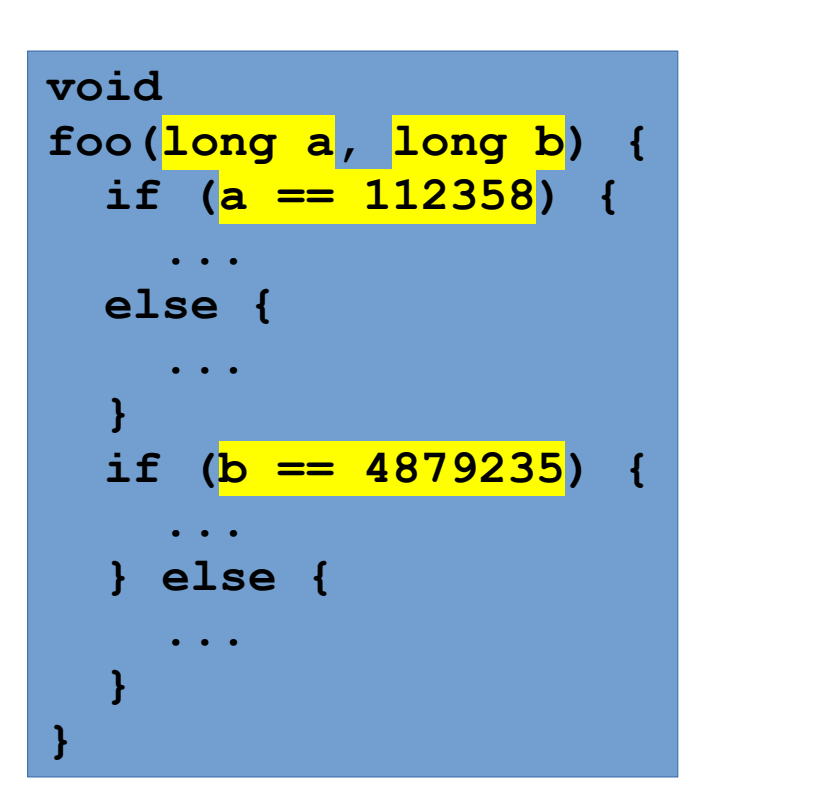

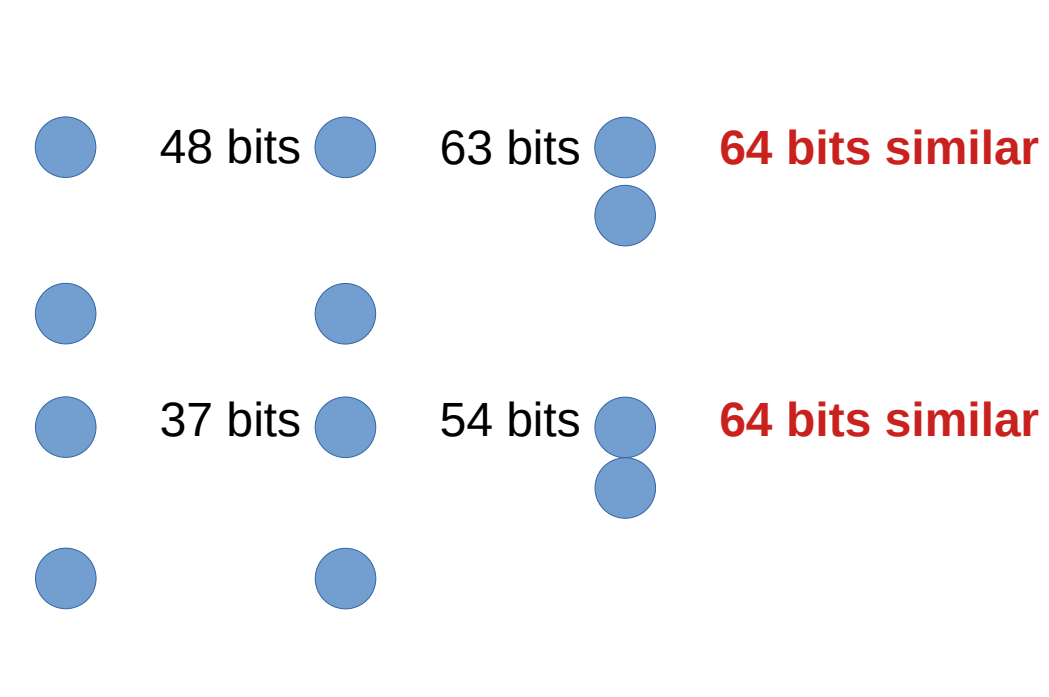

I3:

 $12:$ 

• Let us consider just statement coverage

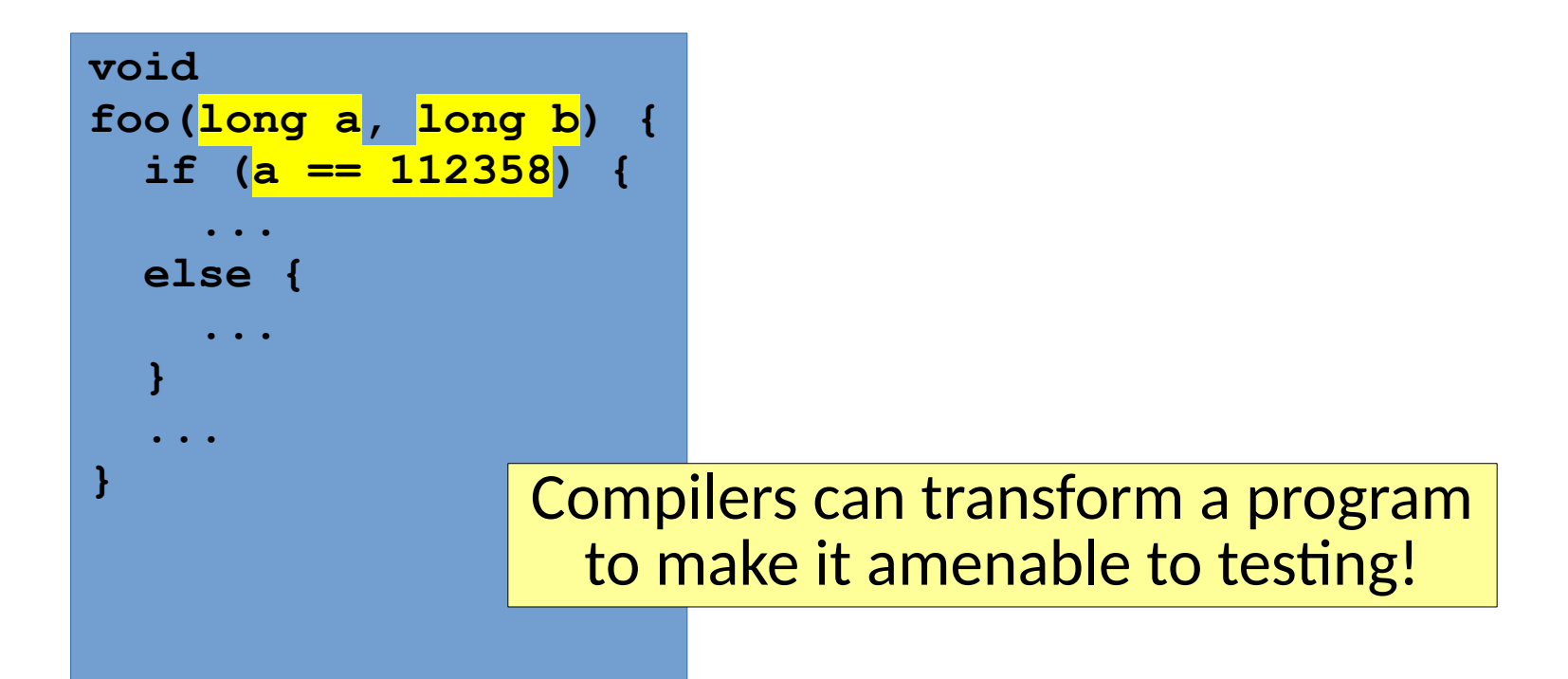

• Let us consider just statement coverage

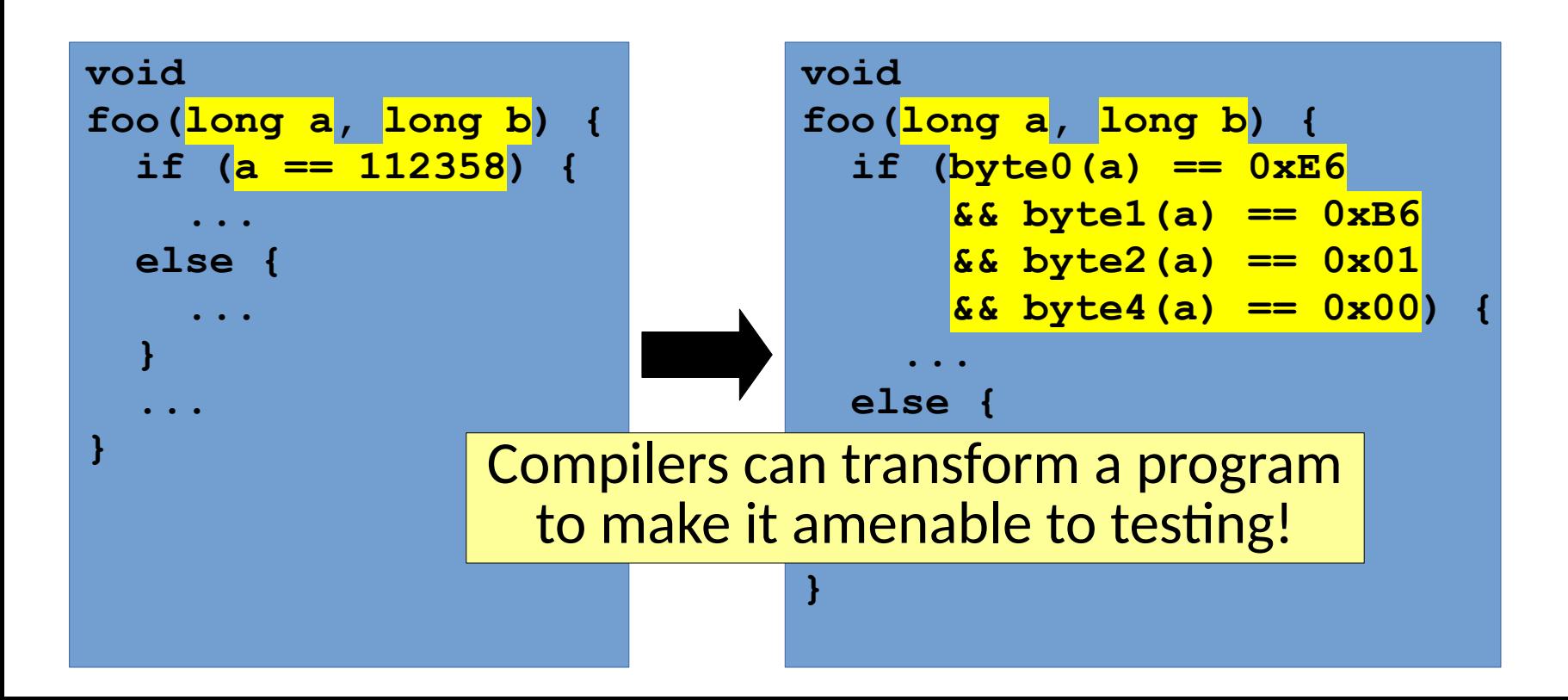

- Computational overhead/denial of service
	- Count per instruction frequency in coverage

- Computational overhead/denial of service
	- Count per instruction frequency in coverage
- Memory consumption
	- Count allocated memory per allocation site
	- Automatically generates PNG bombs in practice!

- Computational overhead/denial of service
	- Count per instruction frequency in coverage
- Memory consumption
	- Count allocated memory per allocation site
	- Automatically generates PNG bombs in practice!
- Energy consumption?
	- Measure power consumption over, e.g. tasks

- Computational overhead/denial of service
	- Count per instruction frequency in coverage
- Memory consumption
	- Count allocated memory per allocation site
	- Automatically generates PNG bombs in practice!
- Energy consumption?
	- Measure power consumption over, e.g. tasks
- REST API invocations
	- Measure diversity of resquests fed to server

- Computational overhead/denial of service
	- Count per instruction frequency in coverage
- Memory consumption
	- Count allocated memory per allocation site
	- Automatically generates PNG bombs in practice!
- Energy consumption?
	- Measure power consumption over, e.g. tasks
- REST API invocations
	- Measure diversity of resquests fed to server

### American Fuzzy Lop

#### • (AFL) is one commonly used fuzzer that was supported by Google

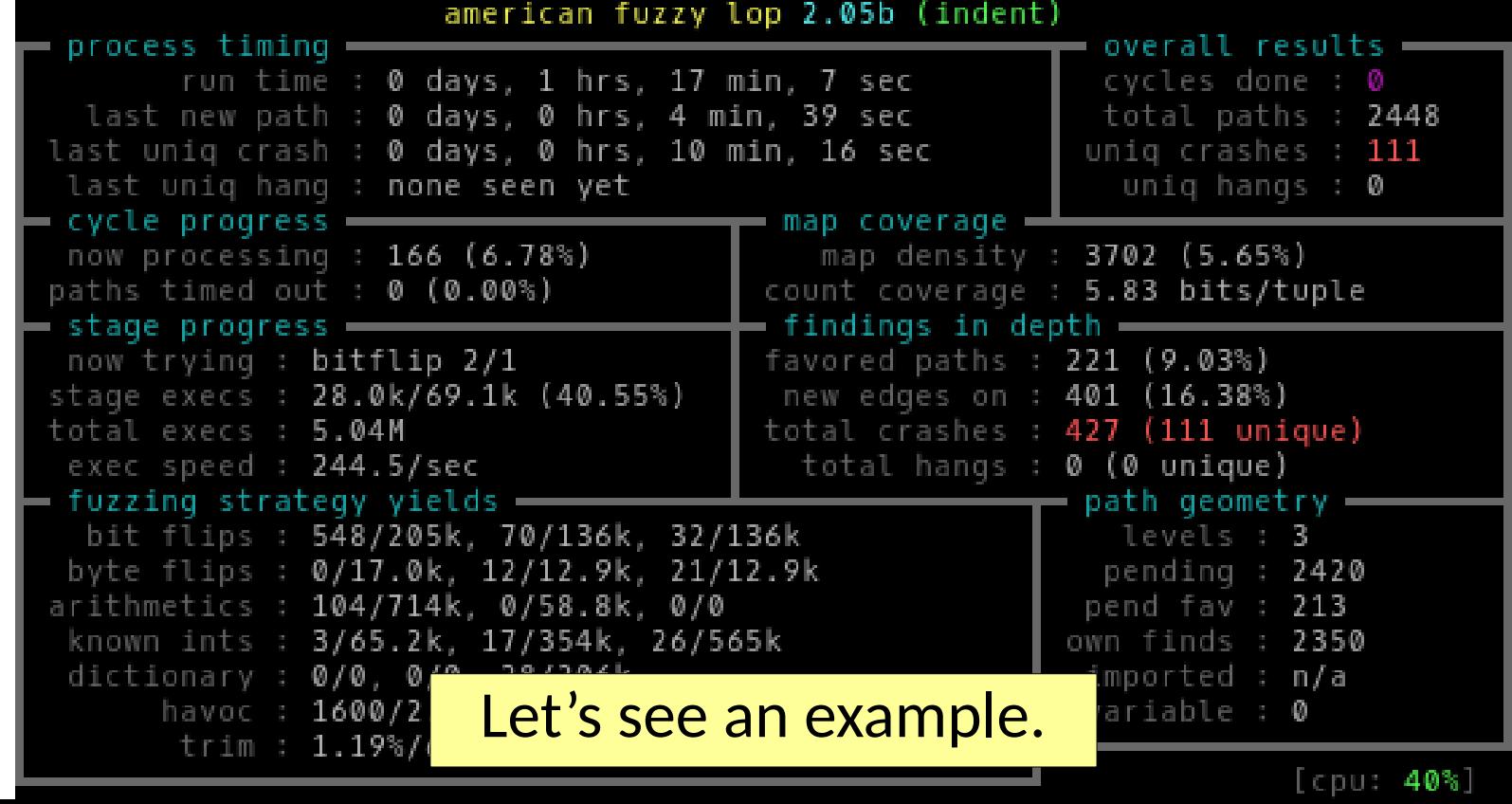

### The Oracle Problem

• We have referred to this as random testing, but what are our oracles?

## The Oracle Problem

- We have referred to this as random testing, but what are our oracles?
- Common universal oracles
	- Never crash
	- No undefined behavior
	- No failures from dynamic analysis tools X, Y, or Z
## The Oracle Problem

- We have referred to this as random testing, but what are our oracles?
- Common universal oracles
	- Never crash
	- No undefined behavior
	- No failures from dynamic analysis tools X, Y, or Z
- Differential Testing
	- Feed input into N different implementations & vote
	- Feed input into N configurations of one implementation & vote
	- This is a major approach in modern compiler testing!

# The Oracle Problem

- We have referred to this as random testing, but what are our oracles?
- Common universal oracles
	- Never crash
	- No undefined behavior
	- No failures from dynamic analysis tools X, Y, or Z
- Differential Testing
	- Feed input into N different implementations & vote
	- Feed input into N configurations of one implementation & vote
	- This is a major approach in modern compiler testing!
- Metamorphic Testing
	- Identify key properties that enable correct results to be known relative to mutations (e.g. graphics drivers, machine learning, ...)

# Other challenges in fuzzing

- Highly structured inputs require more care
	- Grammar + CGF hybrids
	- Input generators
	- ...

# Other challenges in fuzzing

- Highly structured inputs require more care
	- Grammar + CGF hybrids
	- Input generators
	- $-$  ...
- Making use of nuanced oracles can be challenging in practice

# Other challenges in fuzzing

- Highly structured inputs require more care
	- Grammar + CGF hybrids
	- Input generators
	- ...
- Making use of nuanced oracles can be challenging in practice
- It can be most effective at a whole program or single function level

● In practice, *input* fuzzing may not apply

- In practice, *input* fuzzing may not apply
	- What if the thing we want to test is an API rather than a program?
	- What if it is an object oriented API?

- In practice, *input* fuzzing may not apply
	- What if the thing we want to test is an API rather than a program?
	- What if it is an object oriented API?
- It can be preferable to generate some other model of behavior

- In practice, *input* fuzzing may not apply
	- What if the thing we want to test is an API rather than a program?
	- What if it is an object oriented API?
- It can be preferable to generate some other model of behavior
- Feedback Directed Random Testing

- In practice, *input* fuzzing may not apply
	- What if the thing we want to test is an API rather than a program?
	- What if it is an object oriented API?
- It can be preferable to generate some other model of behavior
- Feedback Directed Random Testing
	- Consider a unit test with *Arranging*, *Acting*, and *Asserting*

- In practice, *input* fuzzing may not apply
	- What if the thing we want to test is an API rather than a program?
	- What if it is an object oriented API?
- It can be preferable to generate some other model of behavior
- Feedback Directed Random Testing
	- Consider a unit test with *Arranging*, *Acting*, and *Asserting*
	- Generate a sequence of such operations randomly to explore API behavior

- In practice, *input* fuzzing may not apply
	- What if the thing we want to test is an API rather than a program?
	- What if it is an object oriented API?
- It can be preferable to generate some other model of behavior
- Feedback Directed Random Testing
	- Consider a unit test with *Arranging*, *Acting*, and *Asserting*
	- Generate a sequence of such operations randomly to explore API behavior
	- Use coverage feedback again to guide the process

- In practice, *input* fuzzing may not apply
	- What if the thing we want to test is an API rather than a program?
	- What if it is an object oriented API?
- It can be preferable to generate some other model of behavior
- Feedback Directed Random Testing
	- Consider a unit test with *Arranging*, *Acting*, and *Asserting*
	- Generate a sequence of such operations randomly to explore API behavior
	- Use coverage feedback again to guide the process
- Available through such tools as [Randoop](https://randoop.github.io/randoop/), GRT, ...

```
TEST(...,...) {
   Triangle t{1,1,1};
}
```

```
TEST(...,...) {
 Triangle t{1,1,1};
TEST(...,...) {
}
      Triangle t{1,1,1};
      t.isEquilateral();
   }
```

```
TEST(...,...) {
 Triangle t{1,1,1};
TEST(...,...) {
}
    Triangle t{1,1,1};
TEST(...,...) {
    t.isEquilateral();
 Triangle t{1,1,1};
   }
         t.isEquilateral();
         Triangle t2{1,2,1};
     }
```
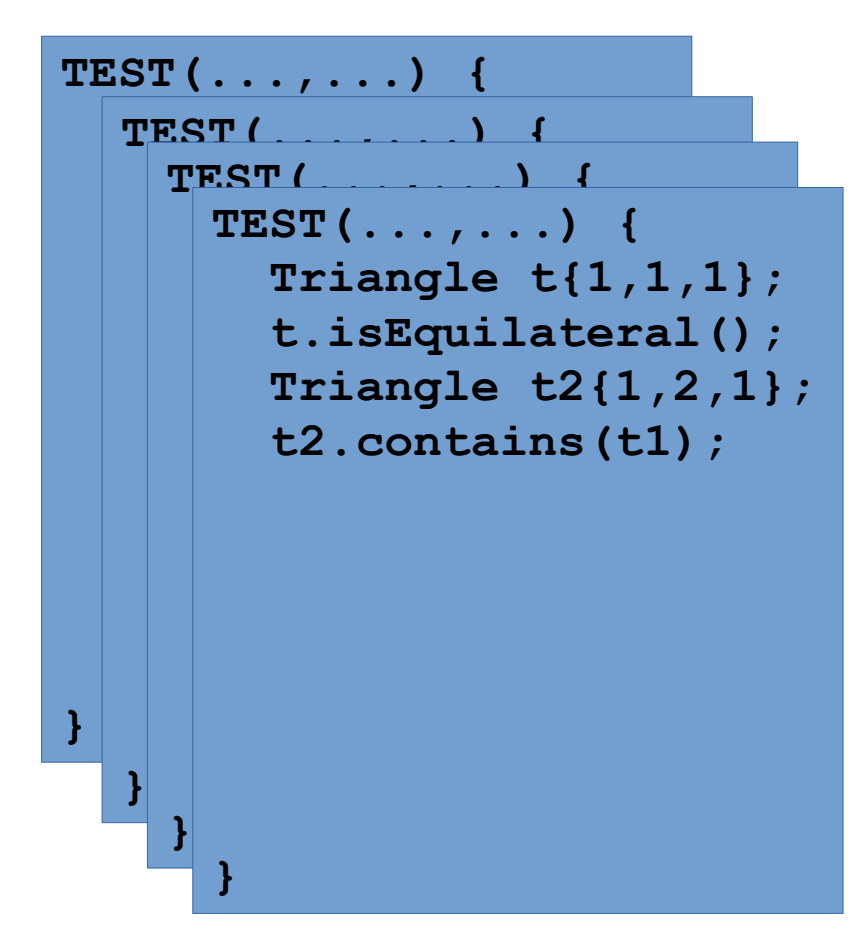

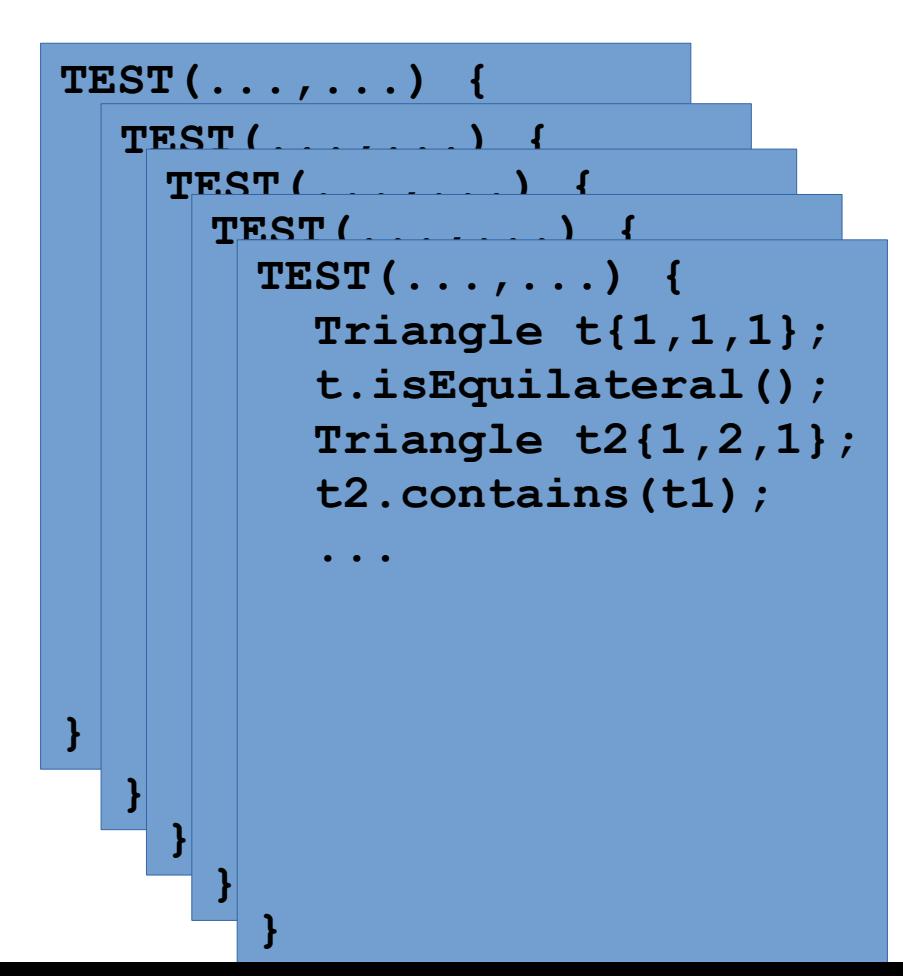

## Challenges in Feedback Directed Random Testing

- What notions of coverage are good?
	- Sometimes a sequence extension does not add value

# Challenges in Feedback Directed Random Testing

- What notions of coverage are good?
	- Sometimes a sequence extension does not add value
- Oracles, again
	- Simple contracts & exceptions are easy
	- Invariant violation?
	- Near invariants?
	- Alternate schedules?

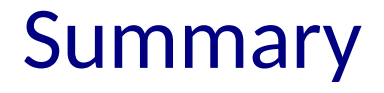

• Random testing strategies provide a means of continuous testing

#### Summary

- Random testing strategies provide a means of continuous testing
- They can be surprisingly effective in practice

### Summary

- Random testing strategies provide a means of continuous testing
- They can be surprisingly effective in practice
- Effective application to a specific problem may require tailoring a tool